# **Soporte Técnico - Tareas #7121**

## **Instalar Scanner**

2023-05-12 12:25 - Eloisa Albornoz

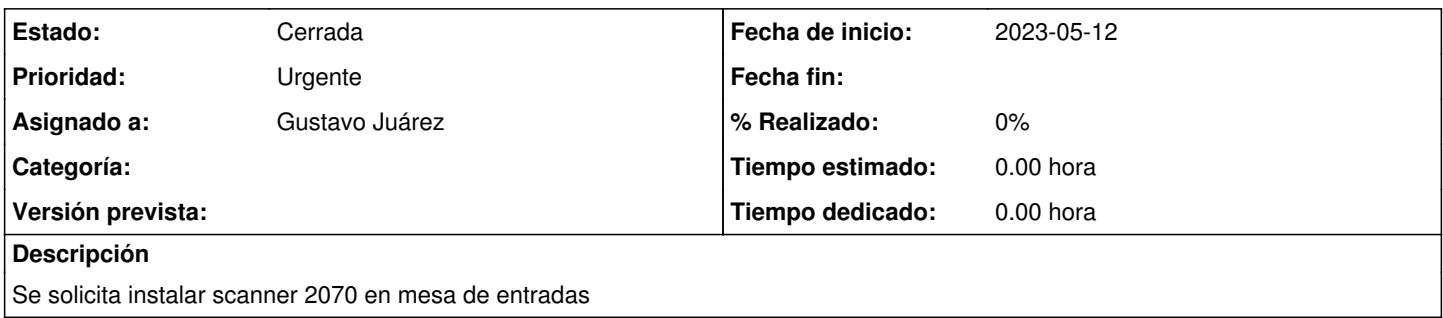

## **Histórico**

#### **#1 - 2023-05-16 10:00 - Gustavo Juárez**

*- Estado cambiado Nueva por Resuelta*

*- Asignado a cambiado Sebastian Follonier por Gustavo Juárez*

se instalo la impresora en pc con windows 10 y programa para escanear y compartio impresora con los tros dos equipos

### **#2 - 2024-04-26 16:44 - Sebastián Schinner**

*- Estado cambiado Resuelta por Cerrada*